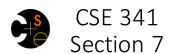

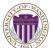

Nicholas Shahan Spring 2016

Adapted from slides by Sunjay Cauligi, and Dan Grossman

## Today's Agenda

- · Building a MUPL Interpreter
  - Assume Correct Syntax
  - Check for Correct Semantics
  - Evaluating the AST
- MUPL "Macros"
- Eval, Quote, and Quasiquote
- RackUnit
- Variable Number of Arguments
- Apply

2

## Building a MUPL Interpreter

- Skipping the parsing phase ← Do Not Implement
- Interpreter written in Racket
  - Racket is the "Metalanguage"
- MUPL code represented as an AST
  - AST nodes represented as Racket structs
- Can assume AST has valid syntax
- Can *NOT* assume AST has valid semantics

## Correct Syntax Examples

Given this syntax:

```
(struct int (num) #:transparent)
(struct add (e1 e2) #:transparent)
(struct ifnz (e1 e2 e3) #:transparent)
```

We can need to evaluate these MUPL programs:

```
(int 34)
(add (int 34) (int 30))
(ifnz (add (int 5) (int 7)) (int 12) (int 1))
```

### **Incorrect Syntax Examples**

Given this syntax:

```
(struct int (num) #:transparent)
(struct add (e1 e2) #:transparent)
(struct ifnz (e1 e2 e3) #:transparent)
```

We can assume we won't see MUPL programs like:

```
(int "dan then dog")
(int (ifnz (int 0) (int 5) (int 7)))
(add (int 8) #t)
(add 5 4)
```

Illegal input ASTs may crash the interpreter - this is OK

#### Check for Correct Semantics

What if the program is a legal AST, but evaluation of it tries to use the wrong kind of value?

- For example, "add an integer and a function"
- You should detect this and give an error message that is not in terms of the interpreter implementation
- We need to check that the type of a recursive result is what we expect
  - No need to check if any type is acceptable

## Evaluating the AST

- eval-exp should return a MUPL value
- MUPL values all evaluate to themselves
- Otherwise we haven't interpreted far enough

```
(int 7) ; evaluates to (int 7)
(add (int 3) (int 4) ; evaluates to (int 7)
```

#### Macros Review

- Extend language syntax (allow new constructs)
- Written in terms of existing syntax
- Expanded before language is actually interpreted or compiled

0

#### MUPL "Macros"

- Interpreting MUPL using Racket as the metalanguage
- MUPL is represented as Racket structs
- In Racket, these are just data types
- Why not write a Racket function that returns MUPL ASTs?

9

#### MUPL "Macros"

If our MUPL Macro is a Racket function

```
(define (++ exp) (add (int 1) exp))
```

Then the MUPL code

(++ (int 7))

Expands to

(add (int 1) (int 7))

10

#### quote

- Syntactically, Racket statements can be thought of as lists of tokens
- (+ 3 4) is a "plus sign", a "3", and a "4"
- quote-ing a parenthesized expression produces a list of tokens

11

## quote Examples

```
(+ 3 4); 7
(quote (+ 3 4)); '(+ 3 4)
(quote (+ 3 #t)); '(+ 3 #t)
(+ 3 #t); Error
```

 You may also see the single quote `character used as syntactic sugar

### quasiquote

- Inserts evaluated tokens into a quote
- Convenient for generating dynamic token lists
- Use unquote to escape a quasiquote back to evaluated Racket code
- A quasiquote and quote are equivalent unless we use an unquote operation

13

### quasiquote Examples

```
(quasiquote (+ 3 (unquote(+ 2 2)))) ; '(+ 3 4)
(quasiquote
  (string-append
    "I love CSE"
    (number->string
        (unquote (+ 3 338)))))
; '(string-append "I love CSE" (number->string 341))
```

- You may also see the backtick `character used as syntactic sugar for quasiquote
- The comma character , is used as syntactic sugar for **unquote**

14

## Self Interpretation

- Many languages provide an eval function or something similar
- Performs interpretation or compilation at runtime
   Needs full language implementation during runtime
- It's useful, but there's usually a better way
- Makes analysis, debugging difficult

15

#### eval

- Racket's eval operates on lists of tokens
- Like those generated from **quote** and **quasiquote**
- Treat the input data as a program and evaluate it

16

## eval examples

#### RackUnit

- Unit testing is built into the standard library
  - <a href="http://docs.racket-lang.org/rackunit/">http://docs.racket-lang.org/rackunit/</a>
- Built in test functions to make testing your code easier
  - Test for equality, check-eq?
  - Test for True, check-true
  - Test for raised exception, check-exn
  - and many more

# Variable Number of Arguments

- Some functions (like +) can take a variable number of arguments
- There is syntax that lets you define your own

# apply

• Applies a list of values as the arguments to a function in order by position